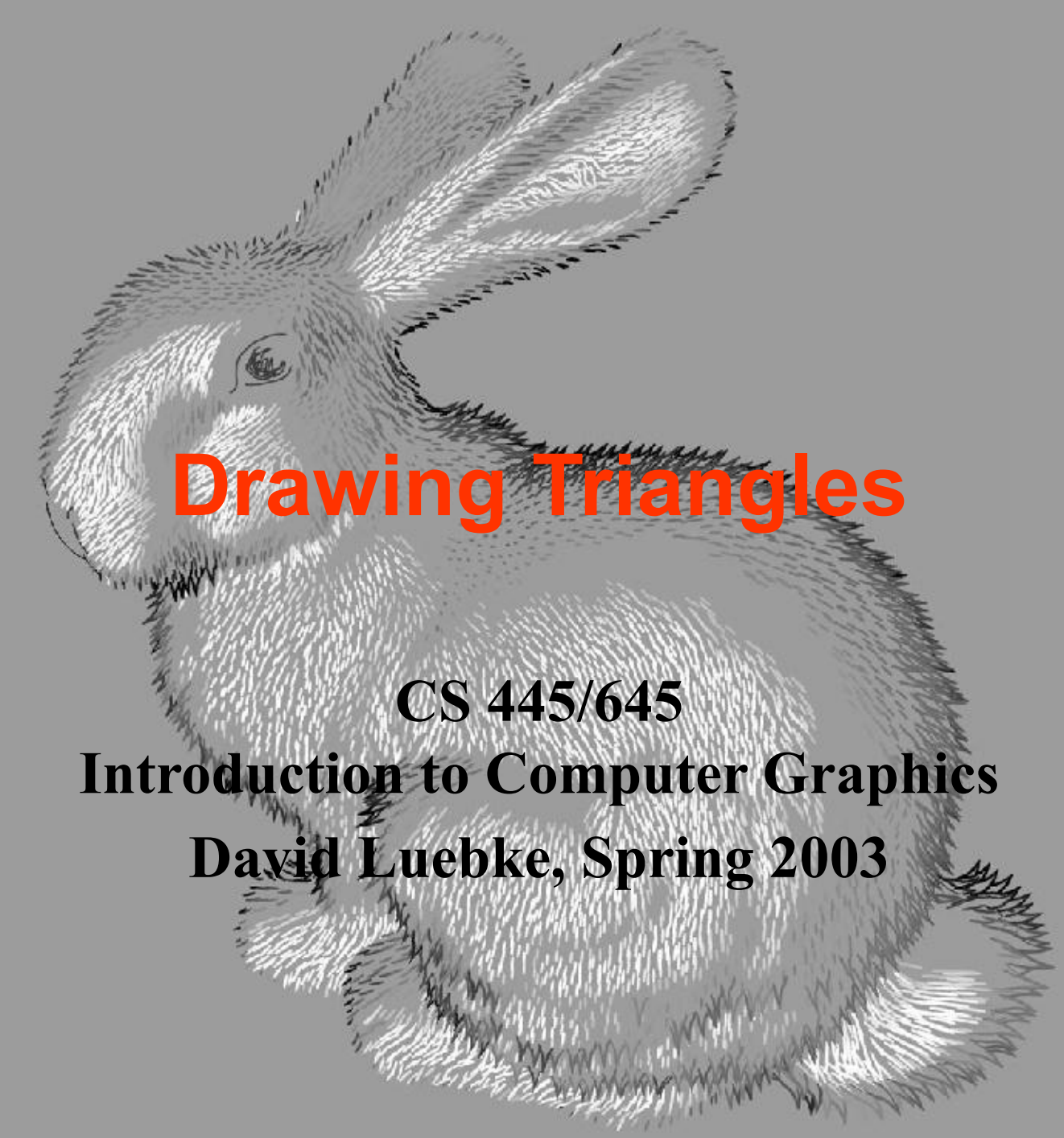

David Lu

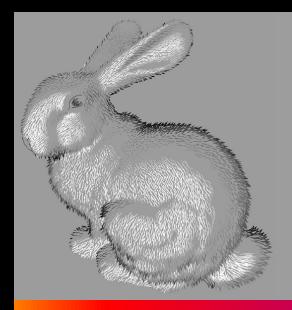

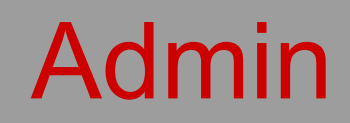

● Homework 1 graded, will post this afternoon

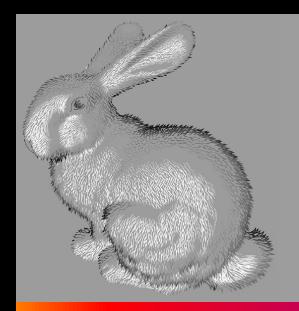

# Rasterizing Polygons

- In interactive graphics, polygons rule the world
- Two main reasons:
	- Lowest common denominator for surfaces
		- Can represent any surface *with arbitrary accuracy*
		- Splines, mathematical functions, volumetric isosurfaces…
	- Mathematical simplicity lends itself to simple, regular rendering algorithms
		- Like those we're about to discuss…
		- Such algorithms embed well in hardware

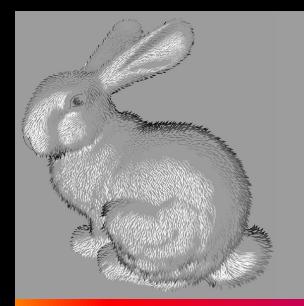

# Rasterizing Polygons

- Triangle is the *minimal unit* of a polygon
	- All polygons can be broken up into triangles
		- Convex, concave, complex
	- Triangles are guaranteed to be:
		- Planar
		- Convex
	- *■ What exactly does it mean to be convex?*

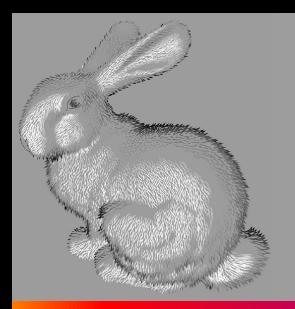

### Convex Shapes

● A two-dimensional shape is *convex* if and only if every line segment connecting two points on the boundary is entirely contained.

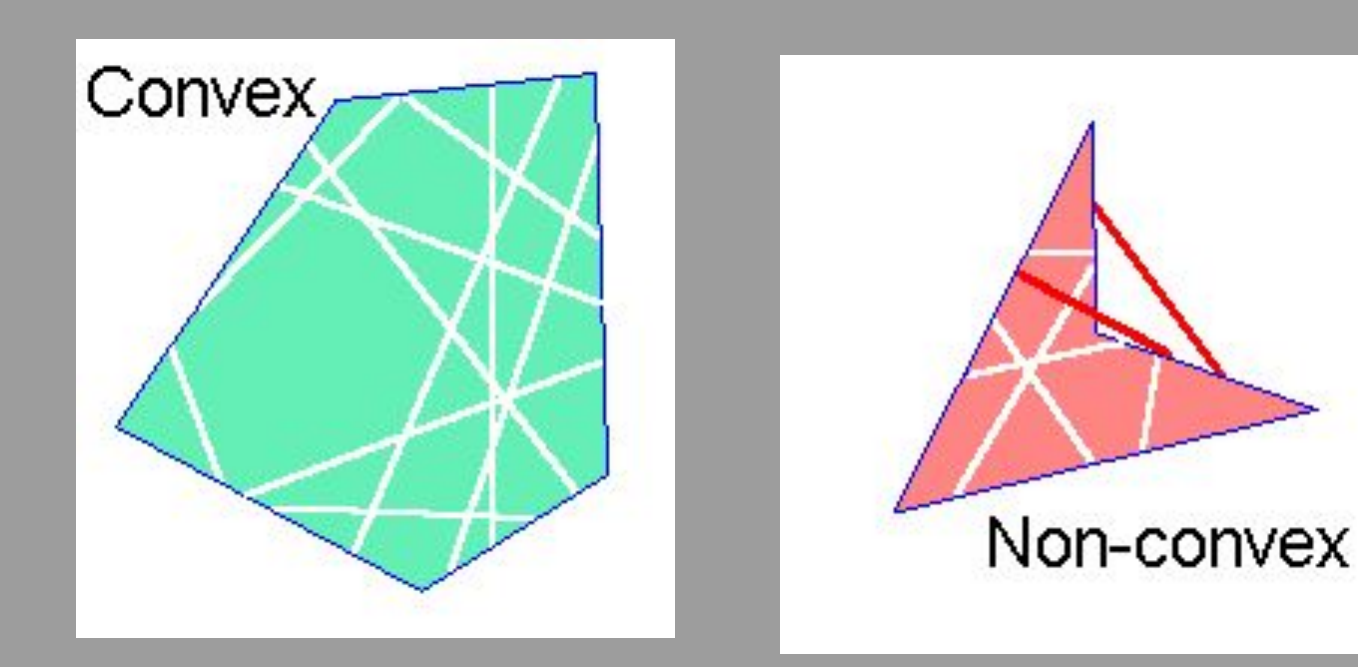

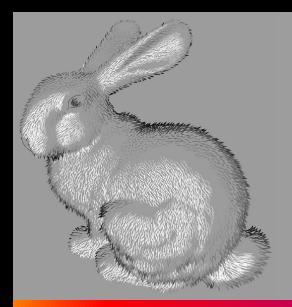

### Convex Shapes

- *Why do we want convex shapes for rasterization?*
- One good answer: because any scan line is guaranteed to contain at most one segment or *span* of a triangle
	- Another answer coming up later
	- Note: Can also use an algorithm which handles concave polygons. It is more complex than what we'll present here!

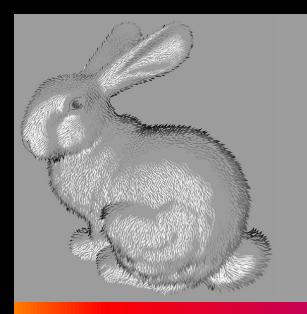

# Decomposing Polys Into Tris

- Any convex polygon can be trivially decomposed into triangles
	- Draw it
- Any concave or complex polygon can be decomposed into triangles, too
	- Non-trivial!

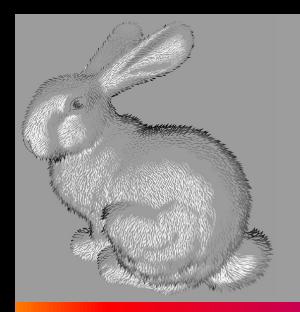

### Rasterizing Triangles

- Interactive graphics hardware commonly uses *edge walking* or *edge equation* techniques for rasterizing triangles
- Two techniques we won't talk about much:
	- Recursive subdivision of primitive into micropolygons (REYES, Renderman)
	- Recursive subdivision of screen (Warnock)

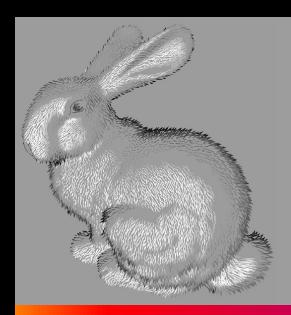

### Recursive Triangle Subdivision

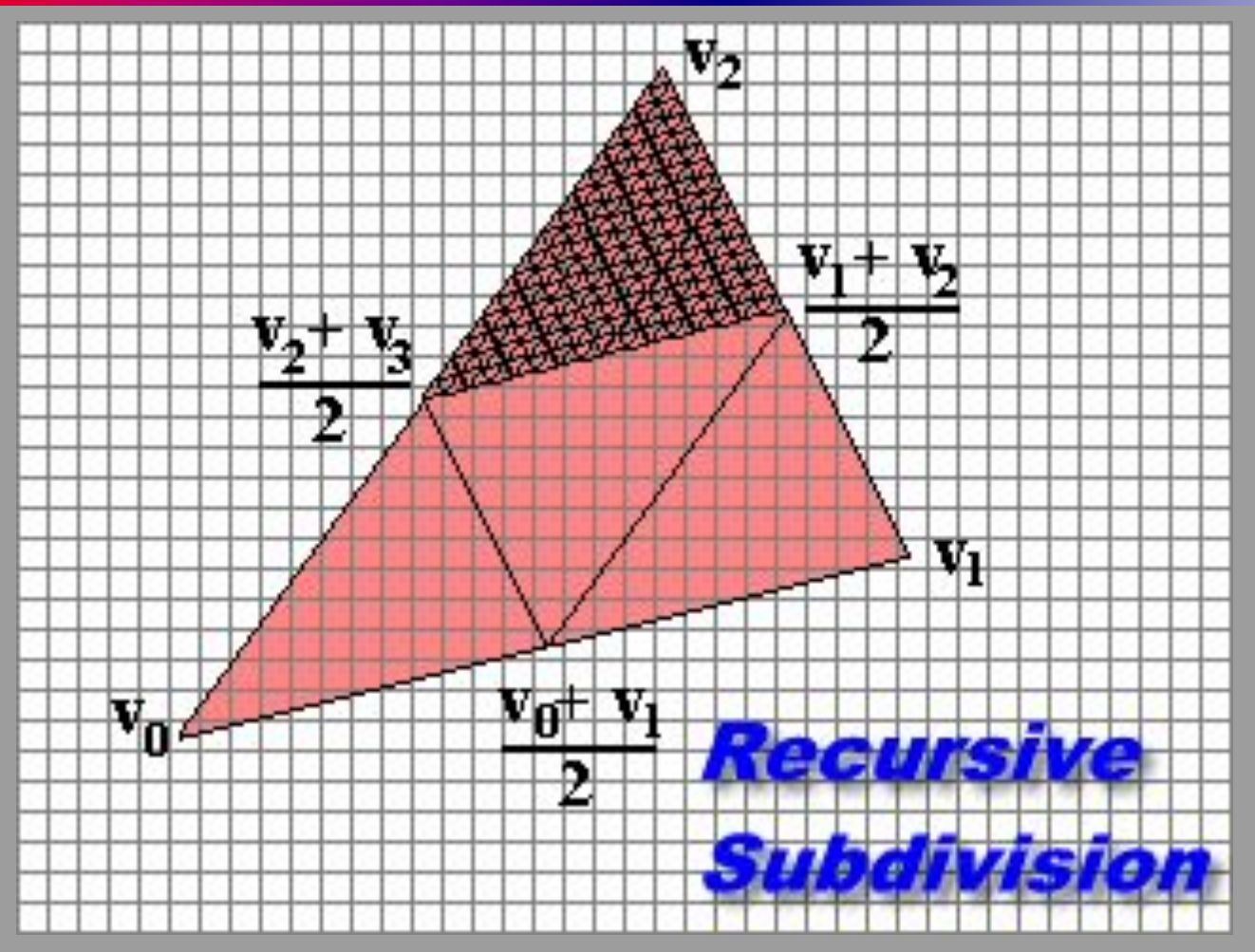

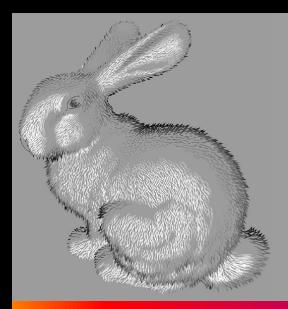

### Recursive Screen Subdivision

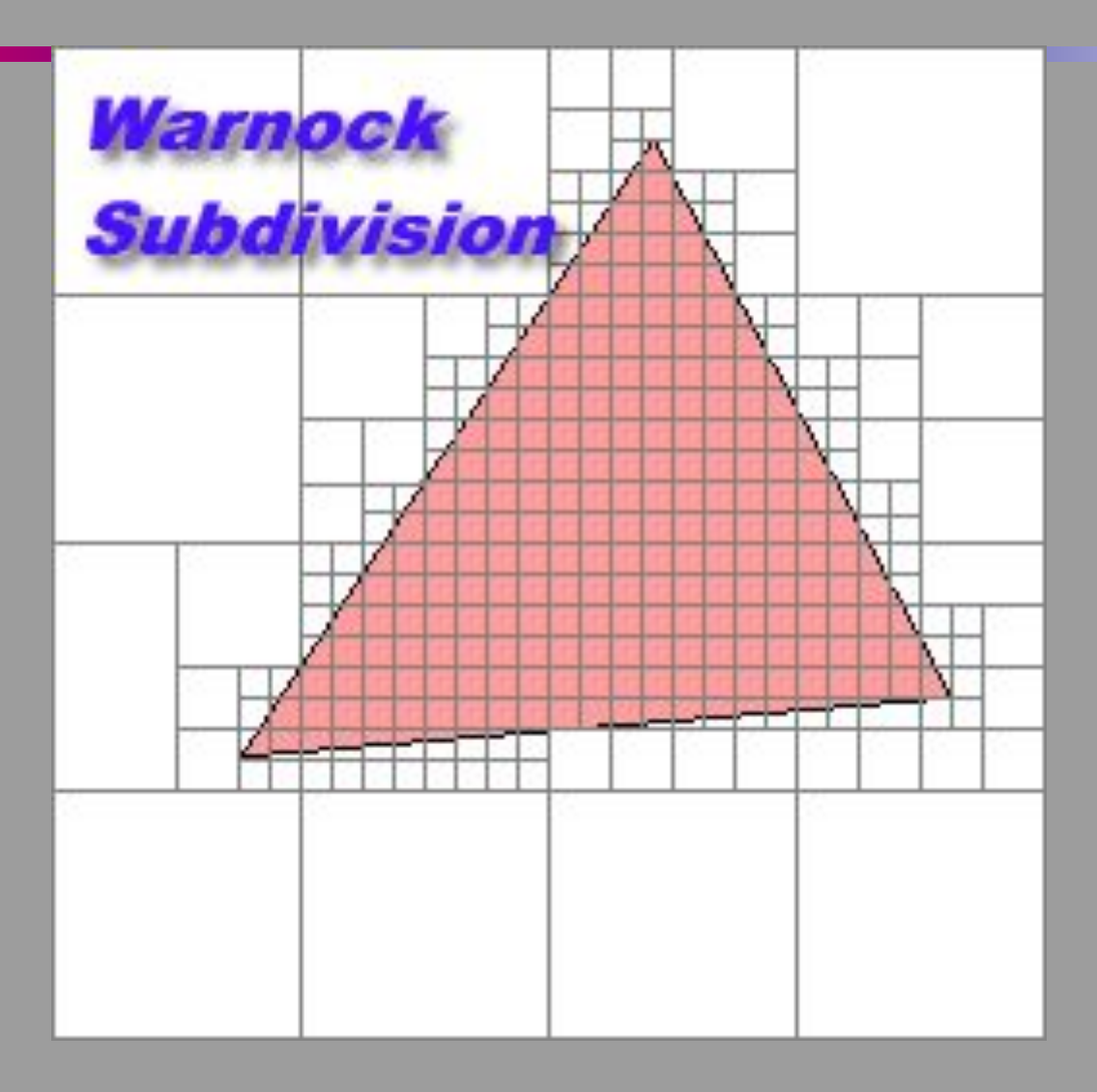

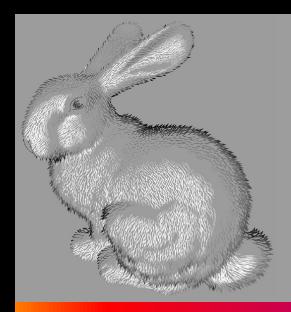

# Edge Walking

- Basic idea:
	- Draw edges vertically
	- Fill in horizontal spans for each scanline
	- Interpolate colors down edges
	- At each scanline, interpolate edge colors across span

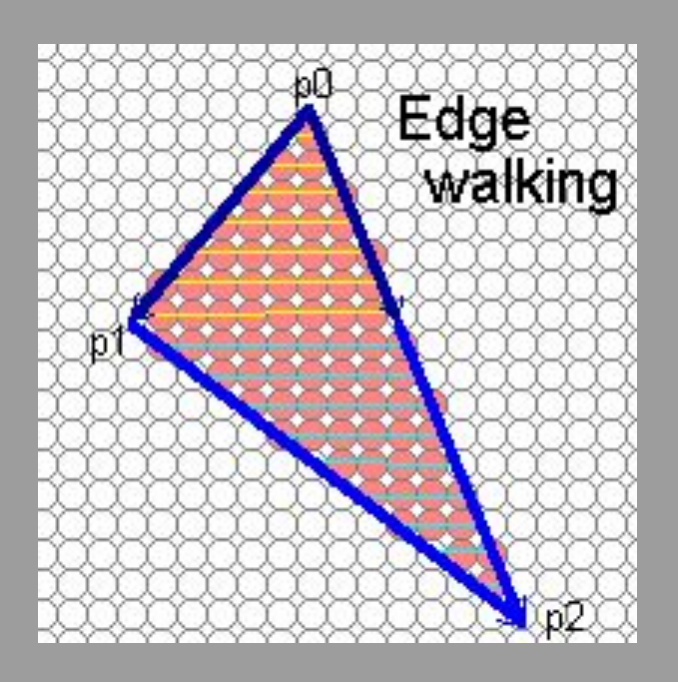

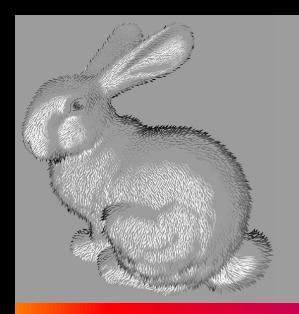

# Edge Walking: Notes

- Order vertices in x and y
	- 3 cases: break left, break right, no break
- Walk down left and right edges
	- Fill each span
	- Until breakpoint or bottom vertex is reached
- Advantage: can be made very fast
- Disadvantages:
	- Lots of finicky special cases
	- Tough to get right
	- Need to pay attention to *fractional offsets*

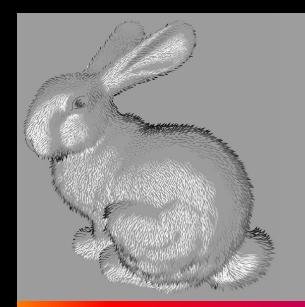

### Edge Walking: Notes

• Fractional offsets:

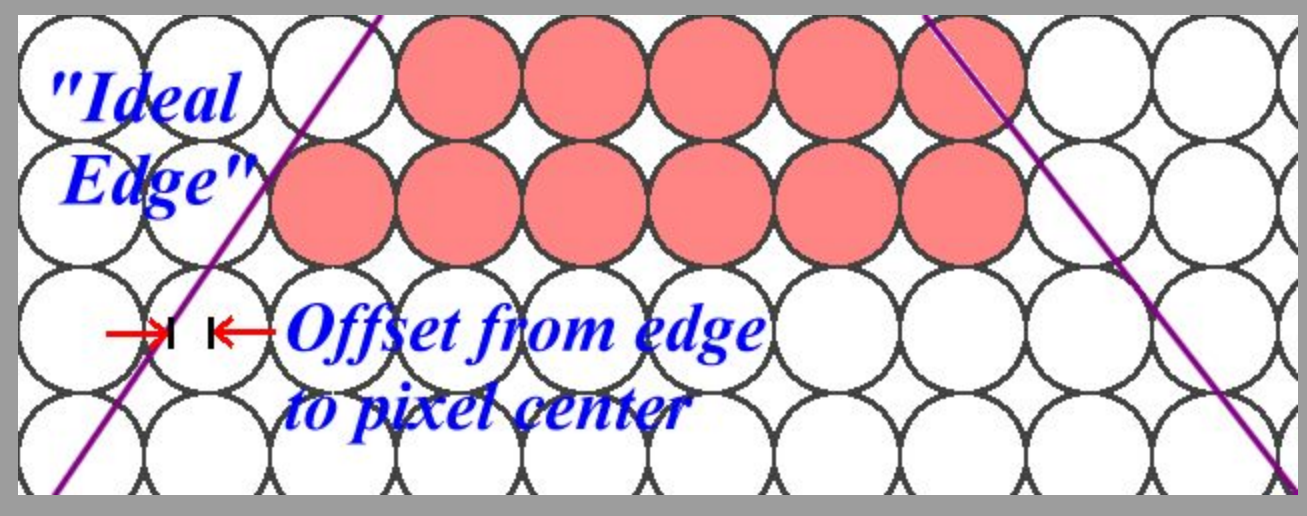

- Be careful when interpolating color values!
- Also: beware gaps between adjacent edges

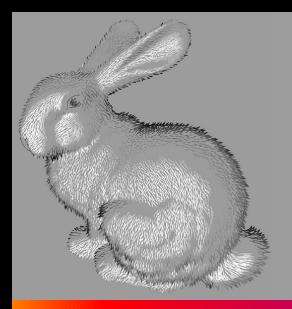

- An edge equation is simply the equation of the line containing that edge
	- Q: *What is the equation of a 2D line?*
	- $A: Ax + By + C = 0$
	- **Q**: *Given a point (<i>x*,**y**), what does plugging *x* & *y into this equation tell us?*
	- $\blacksquare$  A: Whether the point is:
		- $\circ$  On the line:  $Ax + By + C = 0$
		- $\circ$  "Above" the line:  $Ax + By + C > 0$
		- $\circ$  "Below" the line:  $Ax + By + C < 0$

● Edge equations thus define two *half-spaces*:

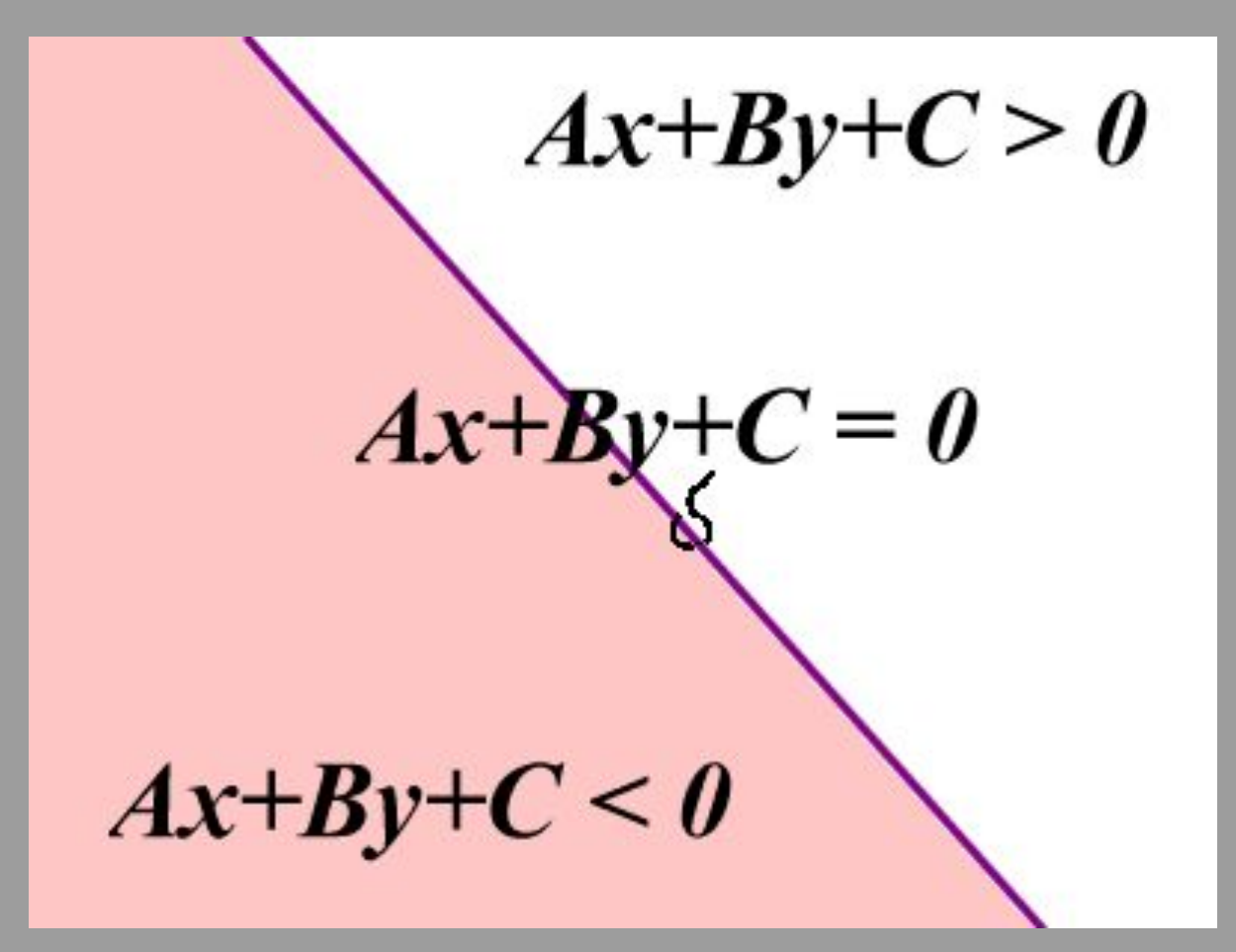

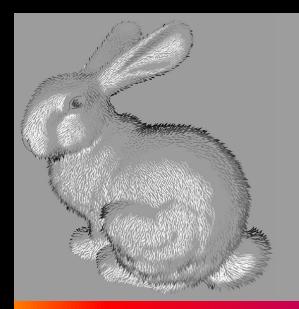

• And a triangle can be defined as the intersection of three positive half-spaces:

> $A_1^{\mathbf{x}}$  $\frac{A_1 x + B_1 y + C_1}{A_1 x + B_1 y + C_1} = 0$ *A2 x + B2*  $\frac{d^2x}{dx^2}$ *A3* **x** + B3 *y + C3 < 0*  $\int_{\frac{1}{2}}^{\infty}$   $4x + By + C_1 > 0$ *A3 y + C3 > 0 A2 x + B2*  $y^{\mu} + C_{2}$

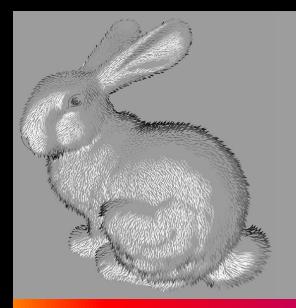

• So...simply turn on those pixels for which all edge equations evaluate to  $> 0$ :

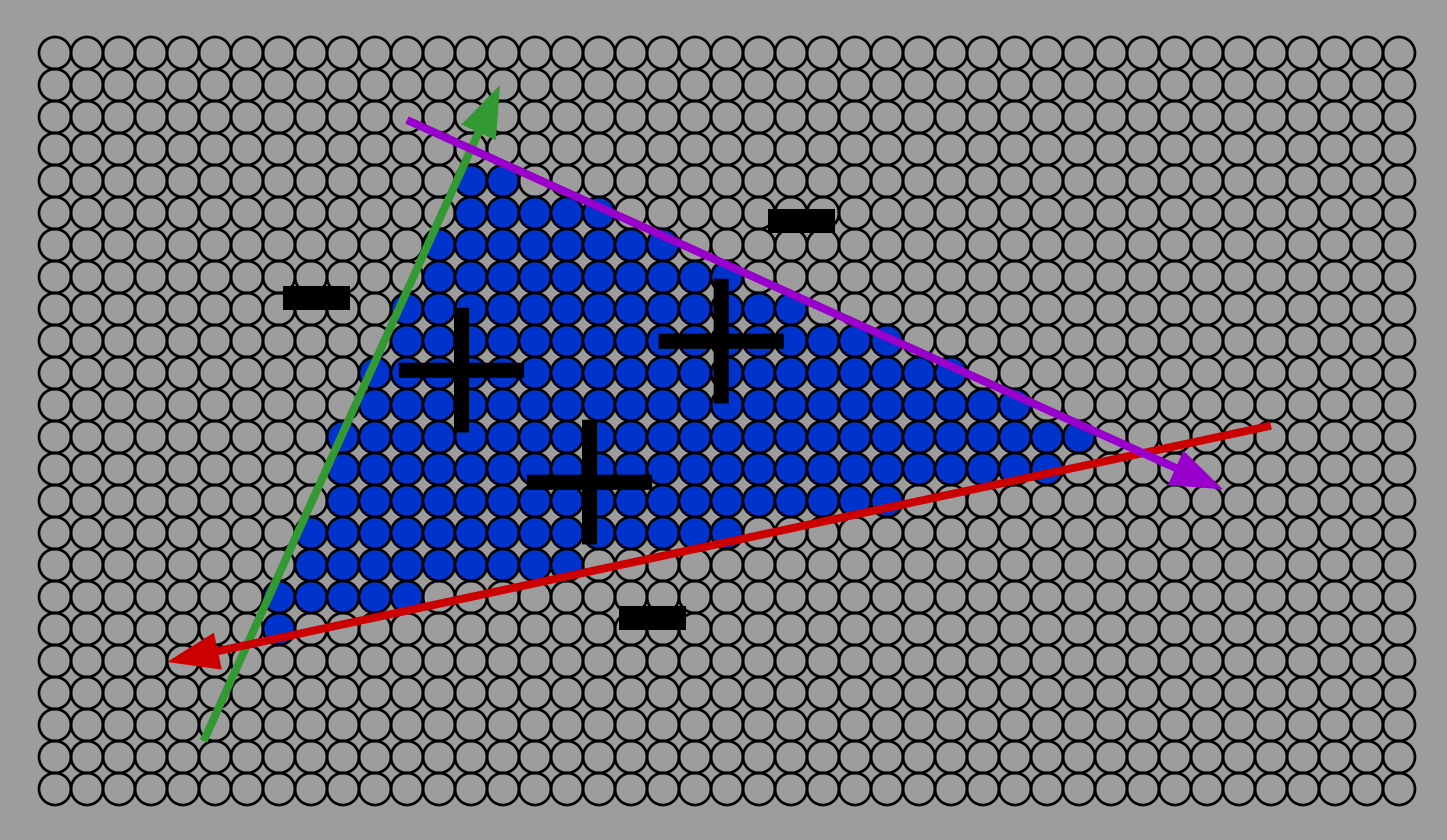

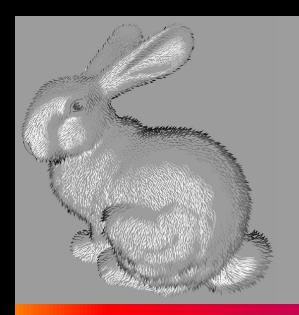

# Using Edge Equations

- An aside: *How do you suppose edge equations are implemented in hardware?*
- How would you implement an edge-equation rasterizer in software?
	- *■ Which pixels do you consider?*
	- *How do you compute the edge equations?*
	- *How do you orient them correctly?*

# Using Edge Equations

### • Which pixels: compute min, max bounding box

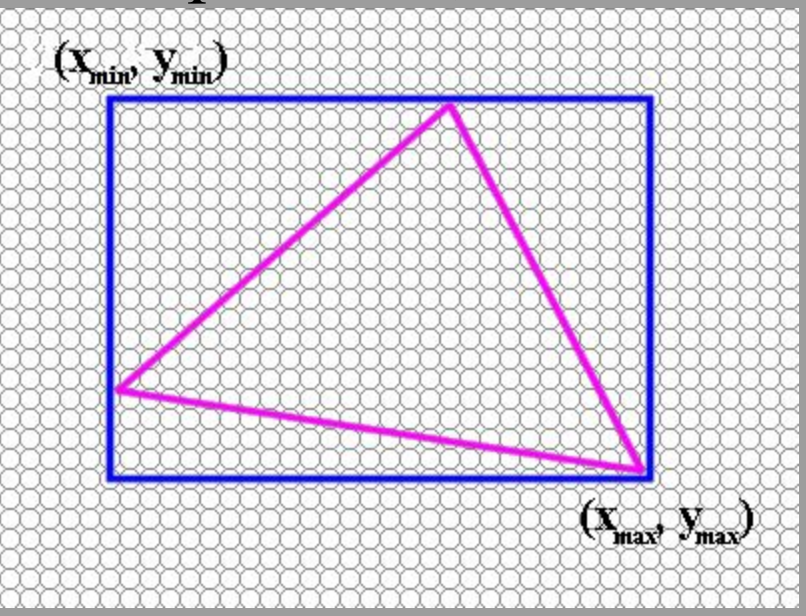

- Edge equations: compute from vertices
- Orientation: ensure area is positive (*why?*)

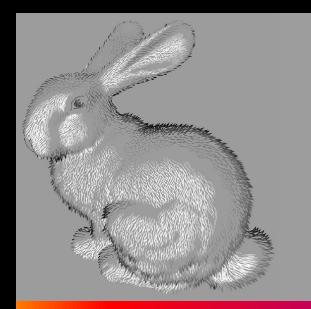

# Computing a Bounding Box

- Easy to do
- Surprising number of speed hacks possible
	- See McMillan's Java code for an example

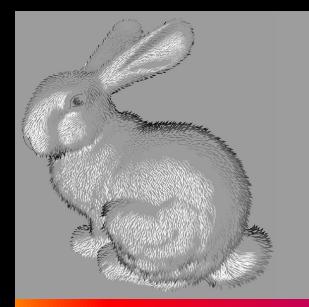

# Computing Edge Equations

- Want to calculate A, B, C for each edge from  $(x_i, y_i)$ *i*  $\big)$ and (*x<sup>j</sup>* , *y j* )
- Treat it as a linear system:

$$
Ax_1 + By_1 + C = 0
$$

$$
Ax_2 + By_2 + C = 0
$$

- Notice: two equations, three unknowns
- *● Does this make sense? What can we solve?*
- Goal: solve for A & B in terms of C

# Computing Edge Equations

• Set up the linear system:

$$
\begin{bmatrix} x_0 & y_0 \ x_1 & y_1 \end{bmatrix} \begin{bmatrix} A \\ B \end{bmatrix} = -C \begin{bmatrix} 1 \\ 1 \end{bmatrix}
$$

• Multiply both sides by matrix inverse:

$$
\begin{bmatrix} A \\ B \end{bmatrix} = \frac{-C}{x_0y_1 - x_1y_0} \begin{bmatrix} y_1 - y_0 \\ x_1 - x_0 \end{bmatrix}
$$

• Let 
$$
C = x_0 y_1 - x_1 y_0
$$
 for convenience  
• Then  $A = y_0 - y_1$  and  $B = x_1 - x_0$ 

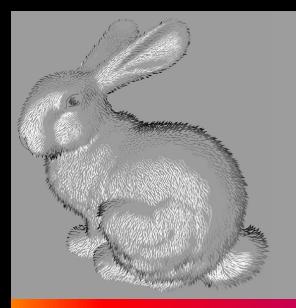

### Computing Edge Equations: Numerical Issues

• Calculating  $C = x_0 y_1 - x_1 y_0$  involves some numerical precision issues

- *■ When is it bad to subtract two floating-point numbers?*
- A: When they are of similar magnitude
	- $\text{o}$  Example:  $1.234 \times 10^4 1.233 \times 10^4 = 1.000 \times 10^1$
	- We lose most of the significant digits in result
- **In general,**  $(x_0, y_0)$  and  $(x_1, y_1)$  (corner vertices of a triangle) are fairly close, so we have a problem

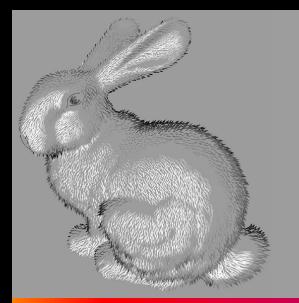

### Computing Edge Equations: Numerical Issues

• We can avoid the problem in this case by using our definitions of *A* and *B*:

 $A = y_0 - y_1$   $B = x_1 - x_0$   $C = x_0 y_1 - x_1 y_0$ Thus:

$$
C = -Ax_0 - By_0 \qquad \text{or} \quad C = -Ax_1 - By_1
$$

- *● Why is this better?*
- *● Which should we choose?*
	- Trick question! Average the two to avoid bias:

$$
C = -[A(x_0 + x_1) + B(y_0 + y_1)] / 2
$$

- So...we can find edge equation from two verts.
- Given three corners  $C_0$ ,  $C_1$ ,  $C_0$  of a triangle, what are our three edges?
- *● How do we make sure the half-spaces defined by the edge equations all share the same sign on the interior of the triangle?*
- A: Be consistent (Ex:  $[C_0 C_1]$ ,  $[C_1 C_2]$ ,  $[C_2 C_0]$ )
- *● How do we make sure that sign is positive?*
- A: Test, and flip if needed  $(A=-A, B=-B, C=-C)$

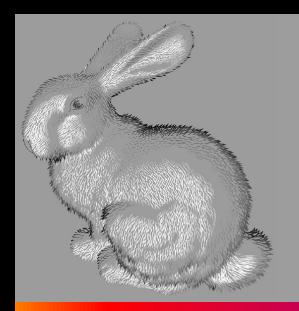

# Edge Equations: Code

- Basic structure of code:
	- Setup: compute edge equations, bounding box
	- (Outer loop) For each scanline in bounding box...
	- (Inner loop) …check each pixel on scanline, evaluating edge equations and drawing the pixel if all three are positive

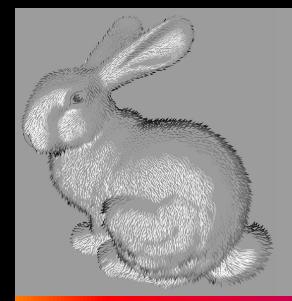

*Optimize This!*

**findBoundingBox(&xmin, &xmax, &ymin, &ymax); setupEdges (&a0,&b0,&c0,&a1,&b1,&c1,&a2,&b2,&c2);**

```
/* Optimize this: */
for (int y = yMin; y \le yMax; y++) {
   for (int x = xMin; x \le xMax; x++) {
      float e0 = a0*x + b0*y + c0;
      float e1 = a1*x + b1*y + c1;float e2 = a2*x + b2*y + c2;
      if (e0 > 0 && e1 > 0 && e2 > 0)
  setPixel(x,y);
   }
```
David Luebke

**}**

# Edge Equations: Speed Hacks

• Some speed hacks for the inner loop:

```
int xflag = 0;
for (int x = xMin; x \leq xMax; x++) {
   if (e0|e1|e2 > 0) {
       setPixel(x,y);
      xflag++;
   } else if (xflag != 0) break;
   e0 += a0; e1 += a1; e2 += a2;
}
```
- *■ Incremental update of edge equation values* (think DDA)
- Early termination (*why does this work?*)
- Faster test of equation values

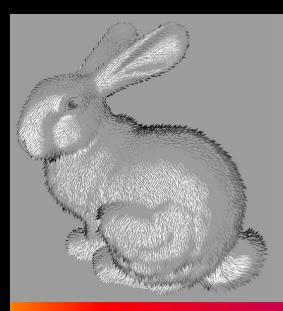

### Edge Equations: Interpolating Color

- Given colors (and later, other parameters) at the vertices, how to interpolate across?
- Idea: triangles are planar in any space:
	- This is the "redness" parameter space
	- Note:plane follows form  $z = Ax + By + C$
	- Look familiar?

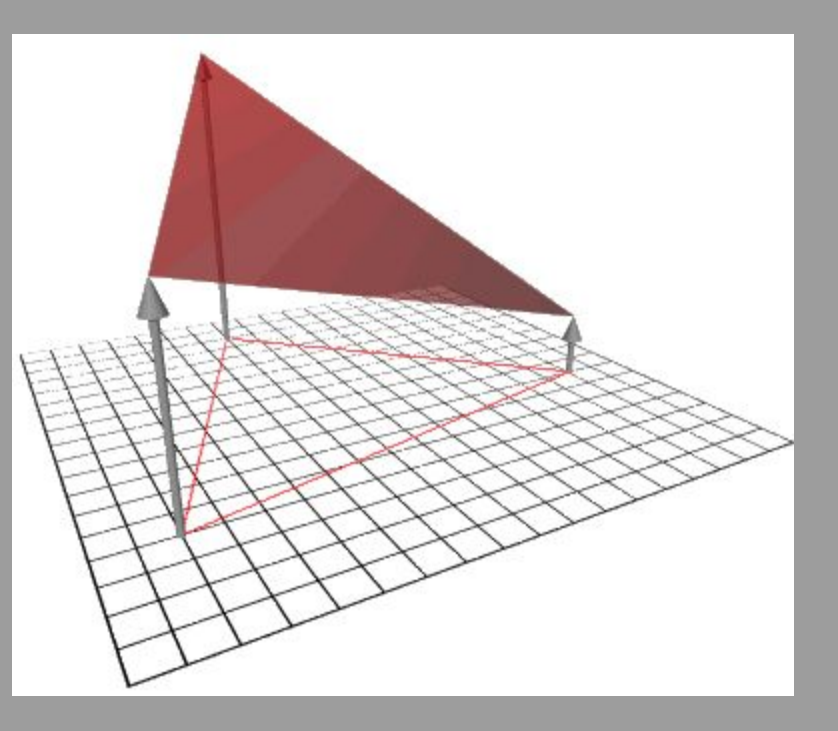

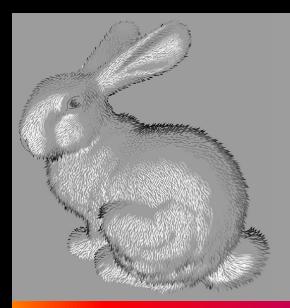

### Edge Equations: Interpolating Color

• Given redness at the 3 vertices, set up the linear system of equations:

$$
\begin{bmatrix} r_0 \\ r_1 \\ r_2 \end{bmatrix} = \begin{bmatrix} x_0 & y_0 & 1 \\ x_1 & y_1 & 1 \\ x_2 & y_2 & 1 \end{bmatrix} \begin{bmatrix} A_r \\ B_r \\ C_r \end{bmatrix}
$$

• The solution works out to:

$$
\frac{1}{2area}\begin{bmatrix} y_1 - y_2 & y_2 - y_0 & y_0 - y_1 \ x_2 - x_1 & x_0 - x_2 & x_1 - x_0 \ x_1y_2 - x_2y_1 & x_2y_0 - x_0y_2 & x_0y_1 - x_1y_0 \end{bmatrix} \begin{bmatrix} r_0 \ r_1 \ r_2 \end{bmatrix} = \begin{bmatrix} A_r \ B_r \ C_r \end{bmatrix}
$$

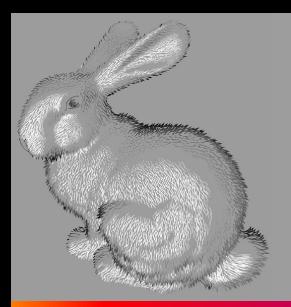

## Edge Equations: Interpolating Color

• Notice that the columns in the matrix are exactly the coefficients of the edge equations!

$$
\frac{1}{2area}\begin{bmatrix} A_2 & A_3 & A_1 \\ B_2 & B_3 & B_1 \\ C_2 & C_3 & C_1 \end{bmatrix} \begin{bmatrix} r_0 \\ r_1 \\ r_2 \end{bmatrix} = \begin{bmatrix} A_r \\ B_r \\ C_r \end{bmatrix}
$$

- So the setup cost per parameter is basically a matrix multiply
- Per-pixel cost (the inner loop) cost equates to tracking another edge equation value

# Triangle Rasterization Issues

- *● Exactly which pixels should be lit?*
- A: Those pixels inside the triangle edges
- *What about pixels exactly on the edge?* (Ex.)
	- Draw them: order of triangles matters (it shouldn't)
	- Don't draw them: gaps possible between triangles
- We need a consistent (if arbitrary) rule
	- Example: draw pixels on left or top edge, but not on right or bottom edge